imingong openstoyw ninsinsifourn of

Seria: INFORMATYKA z. 28 Nr kol. 1270

Jerzy KARDASZEWICZ Marian JUŚKIEWICZ

# **INTEGRACJA SIECI LOKALNEJ NOVELL NetWare Z SYSTEMEM AS/400**

Please no dele vietna AS/400 costaty wordwadser mynch just 1988 role in the

Streszczenie. W artykule omówione zostały możliwości współpracy mikrokomputerów PC z systemem AS/400 przez sieć lokalną, która pracuje pod kontrolą systemu operacyjnego NetWare firmy Novell. Dokonano analizy praktycznej przydatności każdego z wariantów. Przedstawiono także oprogramowanie, które jest niezbędne do nawiązania żądanego połączenia.

### INTEGRATION OF THE NOVELL NetWare LOCAL AREA NETWORK AND AS/400 SYSTEM

Summary. This paper presents various possibilities of common work between PC microcomputers and AS/400 system through LAN, which is controlled by Novell NetWare operating system. Some configurations are considered with regard to their practical utility. The software providing requested communication is also presented.

Network controls as stacked force Token Financial History W.

### INTEGRATION DU RESEAU LOCAL NOVELL NetWare AU SYSTEME AS/400

Rèsumè. L'article traite des possibilitès de la coopèration des microordinateurs PC avec le système AS/400 par le réseau local qui fonctionne sous le contrôle du système opèrationnel NetWare de la socièté Novell. On a effectué l'analyse partique d'utilité du chaque modèle. On a prèsenté aussi la programmation nècessaire pour effectuer la connection souhaitée.

## **1. Wprowadzenie**

Pierwsze modele systemu AS/400 zostały wprowadzone na rynek już w 1988 roku. Mimo to w Polsce stan wiedzy o nim jest mały, a dostępność informacji ograniczona. Dlatego uważamy, że wstęp systematyzujący niektóre pojęcia jest w pełni uzasadniony.

. System AS/400 (Application System/400) to nazwa całej rodziny minikomputerów firmy IBM składającej się z kilkunastu modeli. Najmniejsze z nich to maszyny klasy unixowych stacji roboczych, największe z powodzeniem mogą spełniać rolę serwera centralnego w dużym przedsiębiorstwie. AS/400 jest przeznaczony głównie do pracy z dużymi bazami danych. Został on stworzony w ten sposób, że relacyjną bazę danych zintegrowano z systemem operacyjnym.

W szystkie modele komputera AS/400 pracują pod takim samym wielozadaniowym systemem operacyjnym o nazwie OS/400 (Operating System/400). Jest on stosunkowo łatwy w obsłudze. Pozwala na pracę zarówno z zadaniami interaktywnymi, jak i na uruchomienie w tym samym czasie wielu zadań wsadowych. Funkcje systemu operacyjnego mogą być wywoływane przez użytkownika w dwojaki sposób. Pierwsza metoda polega na wydaniu rozkazu w identycznym dla wszystkich modeli AS/400 języku komend CL (Control Language). Drugi sposób polega na wybraniu odpowiedniego rozkazu z wielopoziomowego menu. Metody te można porównać do uruchamiania wybranego programu na mikrokomputerze PC, który pracuje z systemem operacyjnym DOS oraz Norton Commanderem. Jeżeli pamiętamy jego nazwę, to po prostu wywołujemy ją w linii komend (ścieżka dostępu zadeklarowana), w innym przypadku musimy wejść do właściwego podkatalogu i dopiero wtedy uruchomić żądany program.

Z systemem operacyjnym OS/400 zostało zintegrowane oprogramowanie sieciowe i komunikacyjne oraz bardzo rozbudowany system bezpieczeństwa. Funkcje komunikacyjne pozwalają na współpracę komputera AS/400 zarówno z dużymi i średnimi maszynami firmy IBM, jak również z mikrokomputerami PC oraz sieciami lokalnymi LAN (Local Area Network) opartymi na standardach Token Ring, Ethernet lub X.25. OS/400 zapewnia obsługę następujących protokołów komunikacyjnych (rys.l):

- SNA (Systems Network Architecture);
- asynchronicznego;
- BSC (Binary Synchronous Communications);
- SDLC (Synchronous Data Link Control);
- $X.25;$
- TCP/IP (Transmission Control Protocol/Internet Protocol), do komunikacji z komputerami i sieciami innych producentów.

Jeżeli chodzi o połączenie z wykorzystaniem skrętki ekranowanej (Twinax - rys.1), to jest

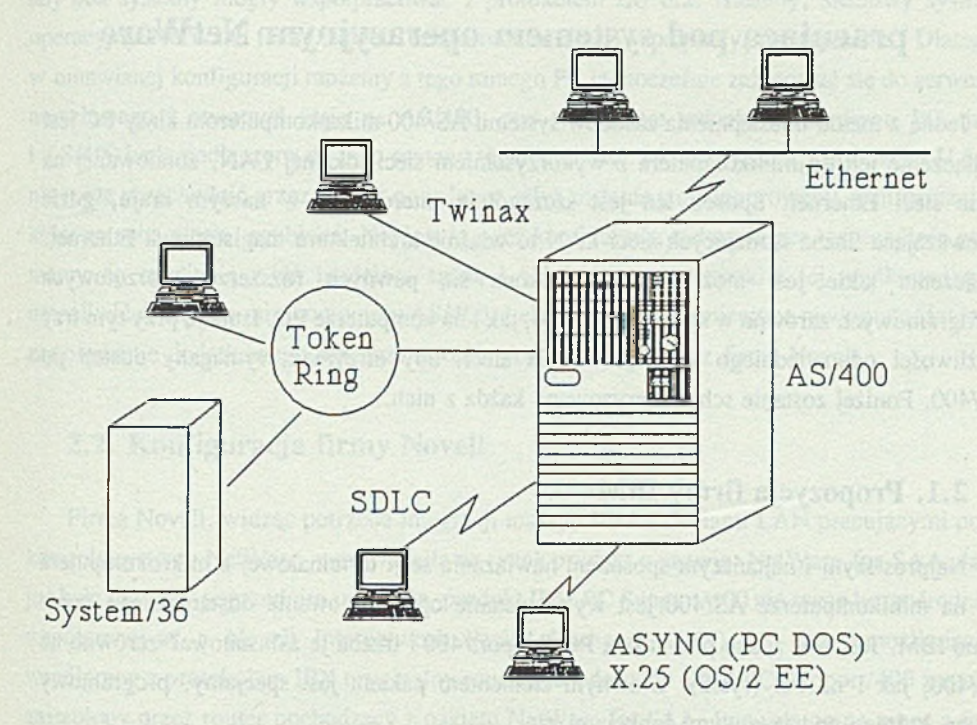

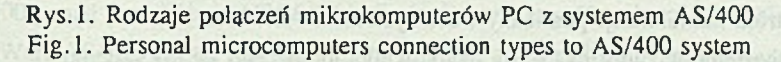

ono zazwyczaj stosowane do iaczenia AS/400 z terminalami IBM. Protokół SDLC jest zwykle wykorzystywany do przyłączenia do AS/400 pojedynczego mikrokomputera za pośrednictwem modemu i linii telekomunikacyjnej. Dla modemu może być przeznaczone także lacze asynchroniczne. W zależności od tego, czy na stacji roboczej pracujemy z systemem operacyjnym DOS, czy OS/2 Extended Edition, może to być protokół odpowiednio: ASYNC lub X.25.

W niniejszym artykule skoncentrujemy się na omówieniu integracji minikomputera AS/400 z lokalną siecią Ethernet pracującą pod kontrolą systemu operacyjnego NetW are firmy Novell (wersja 3.11 lub wyższa).

# **2. Udostępnianie systemu AS/400 przez sieć Ethernet pracującą pod systemem operacyjnym NetWare**

Jedną z metod udostępnienia zasobów systemu AS/400 mikrokomputerom klasy PC jest podłączenie ich do minikomputera z wykorzystaniem sieci lokalnej LAN, zbudowanej na bazie sieci Ethernet. Sposób ten jest szczególnie interesujący w naszym kraju, gdzie przeważająca liczba istniejących sieci LAN to właśnie architektura magistralowa Ethernet. Połączenie takie jest możliwe, gdy dokona się pewnych rozszerzeń sprzętowych i programowych zarówno w systemie AS/400, jak i na komputerze PC. Istnieją przy tym trzy możliwości odpowiedniego skonfigurowania sieci, aby otrzymać wymagany dostęp do AS/400. Poniżej zostanie scharakteryzowana każda z nich.

#### 2.1. Propozycja firmy IBM

Najprostszym i najtańszym sposobem nawiązania sesji terminalowej z mikrokomputera PC na minikomputerze AS/400 jest wykorzystanie oprogramowania dostarczanego przez firmę IBM. Jest ono znane pod nazwą PC Support/400 i trzeba je zainstalować zarówno na AS/400, jak i na PC (rys.2). Głównym elementem pakietu jest specjalny, programowy router, którego podstawowymi funkcjami są:

1) kontrola komunikacji pomiędzy PC a systemem AS/400;

2) sprawdzenie nazwy (id) i hasła użytkownika logującego się do systemu.

Program routera znajdujący się na PC komunikuje się za pośrednictw em APPC (Advanced Program to Program Communication) z systemem AS/400, wykorzystując protokół LU 6.2. APPC jest implementacją architektury SNA LU 6.2 i PU T2.1 na systemie AS/400, a więc jedną z części APPN (Advanced Peer to Peer Networking). Pozwala ona na komunikację i wymianę danych pomiędzy aplikacjami pracującymi w komputerach

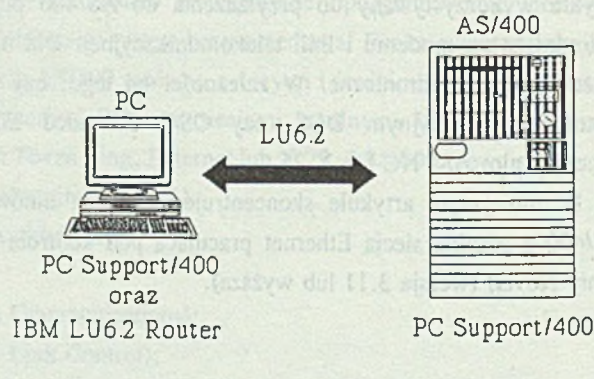

Rys.2. Konfiguracja proponowana przez IBM Fig.2. The configuration proposed by IBM

#### Integracja sieci lokalnej Novell NetW are z systemem AS/400 101

IBM a innymi niekompatybilnymi z IBM systemami. Warunkiem nawiazania łączności jest, aby oba systemy mogły współpracować z protokołem LU 6.2. Niestety, sieciowy system operacyjny NetWare firmy Novell bezpośrednio takiej współpracy nie zapewnia. Dlatego w omawianej konfiguracji możemy z tego samego PC jednocześnie zalogować się do serwera nowelowego i otworzyć sesje na AS/400, pod warunkiem jednak, że zarówno PC, jak i AS/400 będą podłączone do tego samego segmentu sieci. Mówiąc inaczej, protokół LU 6.2 nie może przechodzić przez serwer nowelowy, gdyż zostanie tam zignorowany, a informacja, którą ze sobą niesie, zgubiona. Nie jest to więc konfiguracja zadowalająca, szczególnie gdy mamy do czynienia z już istniejącą siecią LAN i chcemy wszystkim jej użytkownikom umożliwić dostęp do minikomputera AS/400. Lekarstwem na wymienione niedogodności jest zastosowanie dodatkowego oprogramowania dostarczanego przez firmę Novell.

### 2.2. Konfiguracja firmy Novell

Firma Novell, widząc potrzebę integracji maszyn IBM z sieciami LAN pracującymi pod kontrola systemu NetWare, wprowadziła na rynek produkt o nazwie: NetWare for SAA. Jak już była mowa w poprzednim rozdziale, produkt IBM PC Support/400 nie może bezpośrednio współpracować z Novell Internetwork Packet Exchange (IPX). W celu umożliwienia współpracy z protokołem IPX oryginalny router wchodzący w skład PC Support/400 zostaje zastąpiony przez router pochodzący z pakietu NetWare for SAA. Pozwala on na pracę z PC Support/400 ponad protokołami IPX/SPX i eliminuje konieczność wykorzystywania routera IBM. NetWare AS/400 Router jest razem z PC Support/400 instalowany na komputerze PC. Cala reszta protokołu SNA używana do nawiązania komunikacji APPC z systemem AS/400 jest umieszczana na serwerze (rys.3). Pozwala to w znaczny sposób zredukować zajętość pamięci mikrokomputera PC. O ile router IBM oraz drivery dla systemu NetWare wymagają około 150kB pamięci, to NetW are for SAA pozwala zredukować te potrzeby do około 50kB RAM na stacji roboczej. Oczywiście na minikomputerze AS/400 musimy tak jak poprzednio zainstalować dostarczone przez IBM oprogramowanie PC Support/400.

Wykorzystanie pakietu NetWare for SAA pozwala na jeszcze inne udogodnienia, które zostaną szerzej omówione w rozdziale 4. Wadą pakietu jest jednak jego wysoka cena.

### **2.3. W sp ółp raca z protokołem TCP/EP**

Trzecią możliwością przyłączenia minikomputera AS/400 do sieci lokalnej NetWare jest wykorzystanie protokołu TC P/IP. Jest to propozycja szczególnie interesująca dla wszystkich firm posiadających serwer nowelowy korzystający z protokołu TCP/IP i podłączony do Internetu. Do niedawna rozwiązanie takie było jednak bardzo kosztowne. Pakiet

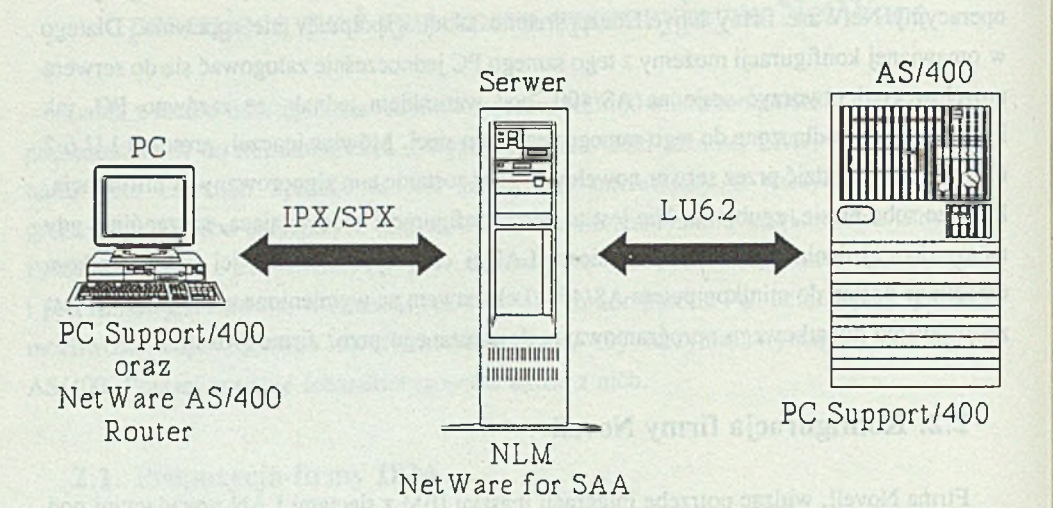

Rys.3. Konfiguracja proponowana przez firmę Novell Fig.3. The configuration proposed by Novell

programowy, który należało dodatkowo zainstalować na AS/400 byl oferowany przez IBM za 2.5 - 24 tys. marek niemieckich (w zależności od modelu komputera). Od maja 1994 roku sytuacja ta uległa radykalnej zmianie. Wtedy to firma IBM zaprezentowała nowe modele minikomputerów AS/400 o nazwie AS/400 Advanced Series. Wśród wielu unowocześnień posiadają one także tę zaletę, że pakiet programowy umożliwiający współpracę z protokołem TCP/IP został zintegrowany z systemem operacyjnym OS/400 i jest dostarczany za darmo. Nie odbiło się to na cenie całego komputera, a wręcz przeciwnie - maszyny te poważnie potaniały. W ykorzystywanie protokołu TCP/IP eliminuje również konieczność stosowania PC Supportu, który nawiasem mówiąc jest też bezpłatnie dostarczany z nowymi modelami. Wszystko to sprawia, że współpraca z protokołem TCP/IP stała się bardzo atrakcyjnym rozwiązaniem. Dokładniej zostanie ona przedstawiona w rozdziale 5.

### **3. PC Support/400 - Client Access/400**

Zgodnie z tym co przedstawiają rys.2 i 3, aby możliwy byl dostęp do zasobów systemu AS/400 z komputerów PC przez sieć Ethernet w konfiguracjach proponowanych przez IBM i firmę Novell, trzeba wykorzystywać dodatkowy pakiet programowy o nazwie PC Support/400. Oprogramowanie to instaluje się zarówno na AS/400, jak i na PC. Oprócz omawianego poprzednio routera w skład pakietu wchodzą programy pozwalające na:

- uruchomienie sesji terminalowej AS/400 na PC (Workstation Function);
- wykorzystanie pamięci dyskowej systemu AS/400 jako kolejnego napędu komputera PC i składowanie tam dowolnej informacji (Shared Folders);
- przesyłanie danych między AS/400 i PC (File Transfer);
- wykorzystywanie drukarek systemowych przez oprogramowanie PC (Virtual Printer);
- wysyłanie i odbieranie komunikatów- od innych użytkowników pracujących na terminalach IBM lub komputerach PC (Message Function);
- wydawanie rozkazów DOS-owych i OS/400 z jednego menu (Organizer);
- przesyłanie rozkazów do wykonania przez zdalne minikomputery AS/400 podłączone do tej samej sieci (Remote Command);
- podgląd kilku sesji naraz (Window Function), maksymalnie na PC można otworzyć pięć sesji terminalowych.

Większość wymienionych powyżej funkcji PC Supportu jest wzajemnie niezależna. Mogą być one wykorzystywane oddzielnie i w dowolnych kombinacjach. Znaczy to, że nie musimy instalować tych, z których na pewno nie skorzystamy, zwalniając w ten sposób pewien obszar pamięci mikrokomputera. Wyjątek stanowi tu jedynie Organizer, który wymaga wczes'niejszego uruchomienia Workstation Function. Oczywiście żadna z funkcji PC Support/400 nie może zostać uaktywniona, dopóki program routera (IBM lub NetWare AS/400) nie zestawi połączenia między AS/400 i PC. Po jego zestawieniu pozostałe funkcje mogą być zainstalowane w dowolnej kolejności i w dowolnym czasie.

Pakiet PC Support/400 udostępnia również zestaw funkcji API (Application Program Interface) pozwalających na tworzenie własnych aplikacji korzystających z mechanizmu APPC. Najczęściej są to programy pracujące w architekturze klient - serwer.

Dla użytkowników pracujących na mikrokomputerach z systemem operacyjnym MS Windows 3.x został przewidziany dodatkowy program o nazwie RUMBA/400. Zawiera on wszystkie możliwości PC Support/400 i rozszerza je o typowe udogodnienia windowsowe takie jak:

- graficzny interfejs,
- techniki OLE (cut and paste),

. Bill imacule

- możliwość wykorzystania myszki,
- dowolny dobór rozmiarów okna,
- proste przełączanie sie między aplikacjami uruchamianymi na AS/400 i na PC.

Ograniczeniem PC Support/400 jest to, że działa on tylko na mikrokomputerach PC z systemami operacyjnymi DOS i OS/2. Wspomniane już poprzednio nowe modele AS/400 Advanced Series zostały wyposażone w program, który jest pozbawiony tej wady. Nosi on nazwę Client Access/400 i jest dostarczany za darmo wraz z systemem. Posiada wszystkie funkcje swojego poprzednika - PC Supportu/400, a jako że jest aplikacją w pełni windowsową, należy go raczej porównywać z programem RUMBA/400. Największą nowością, jaką wprowadza Client Access/400, jest to, że oprócz mikrokomputerów PC pozwala integrować z AS/400 także stacje UNlX-owe (IBM, HP, SUN) oraz Macintosh-e. Dostępne są jego wersje dla systemów operacyjnych:

- DOS,
- OS/2 (wersja 16- i 32-bitowa),
- Windows (wersja 16- i 32-bitowa),
- UNIX,
- Windows NT,
- Macintosh.

Jest to więc, jak widać, krok w kierunku większej otwartości maszyn IBM. Client Access/400 unifikuje także interfejs użytkownika niezależnie od rodzaju komputera dołączanego do AS/400. Ciągle jednak dla integracji minikomputera AS/400 z siecią LAN w omówionej powyżej konfiguracji firmy Novell (rozdział 2.2), wymagane jest stosowanie produktu NetWare for SAA lub konkurencyjnego LAN Server/400 oferowanego przez IBM. Dokładnie mogliśmy się zapoznać tylko z pierwszym z nich, dlatego zostanie on bardziej szczegółowo omówiony.

### **4. NetWare for SAA vl.3**

Jeżeli do rozleglej (wieloserwerowej) LAN pracującej pod kontrolą sieciowego systemu operacyjnego NetW are mamy dołączyć minikomputer AS/400 i udostępnić go wszystkim użytkownikom, to musimy wykorzystać NetWare for SAA (rozdział 2.2). Sieć lokalna wcale nie musi być oparta na Ethernecie, choć jest to sytuacja najbardziej typowa. Ważne jest natomiast, aby pracowała pod NetWare v3.1x lub v4.x, gdyż tylko z tymi wersjami systemu możemy wykorzystywać NetWare for SAA. Program ma postać NLM (NetWare Loadable M odules), co oznacza, że po zainstalowaniu na serwerze rozszerza on możliwości systemu operacyjnego NetW are. Umożliwia on integrację sieci Novell zarówno z komputerami IBM typu mainframe, jak również minikomputerami AS/400. NetWare for SAA pozwala na uzyskanie do 506 niezależnych sesji APPC równocześnie. Liczba możliwych sesji zależy od rodzaju zakupionego pakietu. Sprzedawany jest on jako lć-,64-,128- i 254- sesyjny produkt. Interesujące jest, że dwa produkty NetWare for SAA mogą być instalowane na tym samym serwerze i wtedy liczba możliwych sesji jest sumą części składowych, np. 16 + 64 daje 80 różnych sesji. Projektując sieć, trzeba zdecydować sią na liczbę sesji, która pozwoli pracować wymaganej liczbie użytkowników. Każda uruchamiana aplikacja PC Support potrzebuje jednej sesji. Dla przykładu, jeżeli chcemy wykorzystywać tylko pamięć dyskową systemu AS/400 (Shared Folders), to potrzebujemy jednej sesji. Jeżeli dodatkowo uruchomimy funkcję emulowanego terminala (Workstation Function), to ostatecznie jeden użytkownik będzie potrzebował do pracy dwóch sesji.

NetWare for SAA można wykorzystywać do integracji z minikomputerem AS/400 stacji roboczych pracujących pod kontrolą systemów operacyjnych: DOS, Windows, Macintosh, OS/2 oraz UNIX. W łaściwie nie ma specjalnych wymagań co do stosowanego serwera nowelowego - dla konfiguracji minimalnej potrzebny jest PC 386 z 8M bajtami pamięci RAM.

Używając NetWare for SAA do łączenia AS/400 z LAN możemy wykorzystać następujące rodzaje łącz komunikacyjnych:

- Token Ring,
- Ethernet,
- SDLC (Synchronous Data Link Control),
- QLLC/X.25 (Qualified Logical Link Control).

Często spotyka się praktyczne rozwiązanie polegające na wykorzystywaniu PC jako serwera komunikacyjnego, na którym instalujemy tylko jednostanowiskowy NetWare (NetWare Runtime) oraz NetWare for SAA. Runtime jest dostarczany bezpłatnie razem z NetWare for SAA. Konfiguracja taka jest szczególnie atrakcyjna tam, gdzie mamy zarówno sieć Ethernet lub ARCnet oraz Token Ring. Ten dedykowany serwer spełnia wtedy rolę pomostu między obydwoma sieciami (rys.4), w związku z tym musi posiadać zarówno kartę sieciową Ethernet, jak i Token Ring. Jeżeli w istniejącej sieci Token Ring mamy także mikrokomputery PC, którym chcemy umożliwić dostęp do AS/400, to oczywiście musimy na nich zainstalować PC Support/400. Komputery te mogą używać routera IBM lub NetWare AS/400 Router. Przy tym pierwszym rozwiązaniu nie musimy logować się na serwer nowelowy, aby nawiązać sesję z AS/400. W ykorzystywanie Token Ring opłacało się także dlatego, że tylko z taką kartą sieciową byl dostarczany systemem AS/400. Nowe modele AS/400 Advanced Series są wyposażone standardowo także w kartę Ethernet. Dlatego jeżeli mamy do czynienia z jednorodnym LAN opartym na architekturze magistralowej, to bardziej ekonomicznie uzasadnione wydaje się bezpośrednie podłączenie AS/400 do Ethernetu (rys.5).

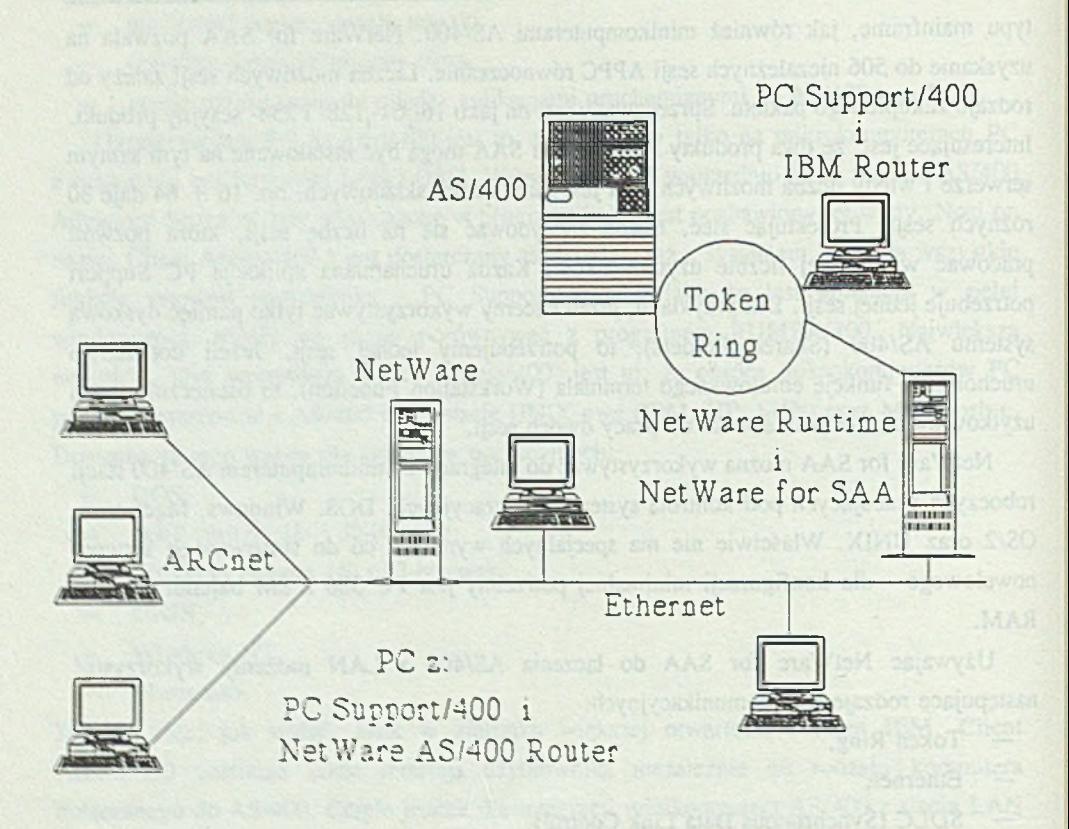

Rys.4. Integracja AS/400 z siecią NetWare przy wykorzystaniu topologii Token Ring Fig.4, Integration of the NetWare LAN and AS/400 supported by Token Ring topology

Na koniec należy zaznaczyć, że stosowanie NetWare for SAA pozwala wykorzystywać wszystkie zabezpieczenia dostępu do zdalnych danych, przy połączeniu LAN i systemu AS/400, które są charakterystyczne dla sieci Novell. Szczególnie NetWare v4.x posiada te cxNnw'osct hardzo rozbudowane. W poleczeniu z zabezpieczeniem zasobów' informacji prowadzonym przez OS. 403 daje to bardzo efektywny mechanizm ochrony.

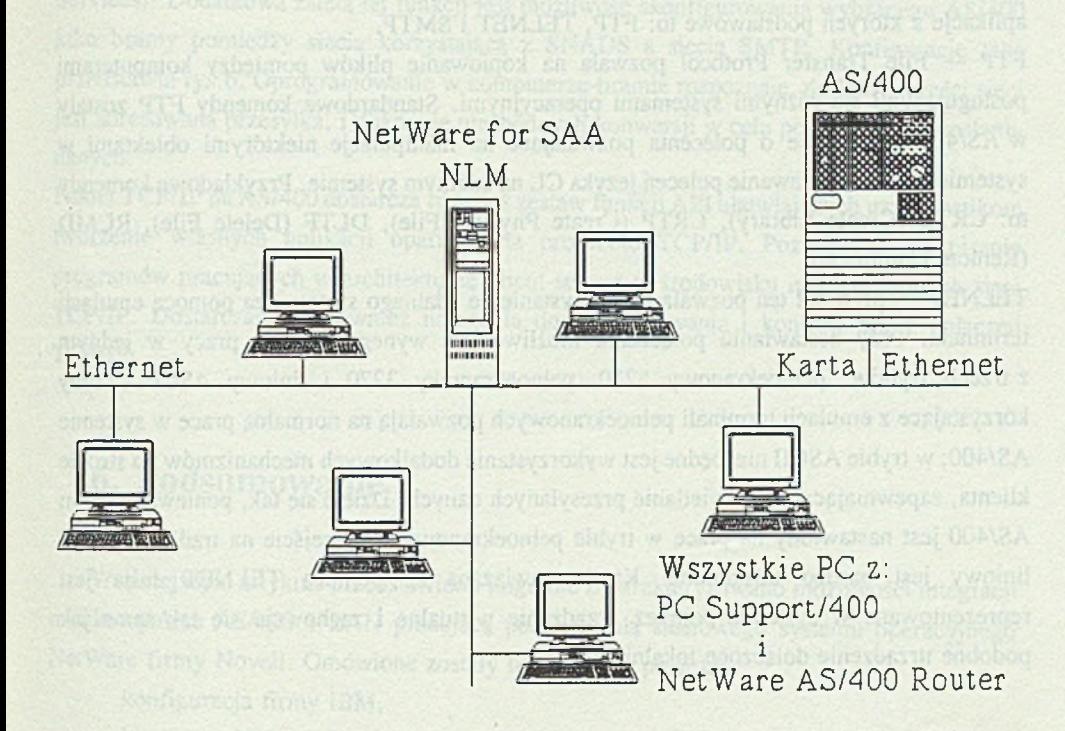

Rys.5. Podłączenie do sieci lokalnej systemu AS/400 wyposażonego w kartę Ethernet Fig.5. Connection AS/400 system with Ethernet adapter to LAN

## **5. Wykorzystanie protokołu TCP/IP**

W ykorzystanie standardu TCP/IP pozwala na nawiązywanie połączeń pomiędzy komputerami posługującymi się odmiennymi systemami operacyjnymi. W systemie AS/400 można korzystać z tego standardu dzięki produktowi o handlowej nazwie TCP/IP Connectivity Utilities/400. Implementacja ta w niewielkim stopniu odbiega od wersji spotykanych na innych maszynach.

Warstwa Internet realizuje połączenia w sieci oraz zapewnia kontrolę i wykrywanie błędów bezpośrednich połączeń pomiędzy systemami host. Kontrolę poprawności przekazywanych danych zapewnia warstwa transportowa sieci, zajmuje się ona również

formowaniem danych w segmenty. Z warstwy transportowej korzystają bezpośrednio aplikacje z których podstawowe to: FTP, TELNET i SMTP.

FTP — File Transfer Protocol pozwala na kopiowanie plików pomiędzy komputerami posługującymi się różnymi systemami operacyjnymi. Standardowe komendy FTP zostały w AS/400 poszerzone o polecenia pozwalające na manipulacje niektórymi obiektami w systemie oraz na wydawanie poleceń języka CL na zdalnym systemie. Przykładowe komendy to: CRTL (Create Library), CRTP (Create Physical File), DLTF (Delete File), RCMD (Remote Command).

TELN ET — protokół ten pozwala na korzystanie ze zdalnego systemu za pomocą emulacji terminala. Przy zestawianiu połączenia możliwe jest wynegocjowanie pracy w jednym z trzech trybów: pełnoekranowy 5250, pełnoekranowy 3270 i liniowy ASCII. Tryby korzystające z emulacji terminali pełnoekranowych pozwalają na normalną pracę w systemie AS/400; w trybie ASCII niezbędne jest wykorzystanie dodatkowych mechanizmów po stronie klienta, zapewniających wyświetlanie przesyłanych danych. Dzieje się tak, ponieważ system AS/400 jest nastawiony na pracę w trybie pełnoekranowym i przejście na tradycyjny tryb liniowy jest bardzo utrudnione. Każda nawiązana za pomocą TELNET sesja jest reprezentowana w systemie poprzez urządzenie wirtualne i zachowuje się tak samo jak podobne urządzenie dołączone lokalnie.

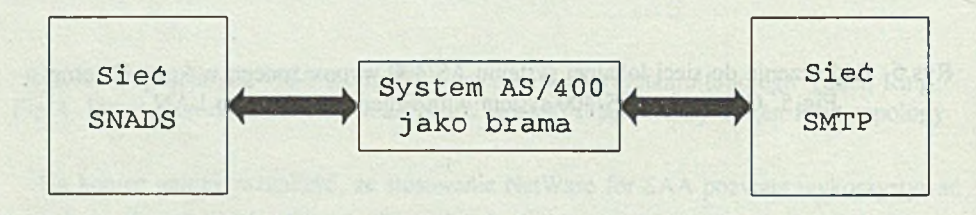

#### R ys.6. Minikomputer AS/400 jako brama pomiędzy siecią SNADS a SMTP Fig.6. Gateway between a SNADS and SMTP network

SMTP — Simple Mail Transfer Protocol zapewnia mechanizmy pozwalające na wymianę poczty elektronicznej z innymi systemami korzystającymi z protokołu SMTP. Jest to funkcja nie występująca przy połączeniu poprzez PC Support i NetWare for SAA. Dzięki SMTP można przesyłać pocztę zarówno do użytkowników w sieci TCP/IP, jak i do użytkowników korzystających ze standardowego w sieciach IBM mechanizmu SNADS (SNA Distribution

Services). Dodatkową zaletą tej funkcji jest możliwość skonfigurowania wybranego AS/400 jako bramy pomiędzy siecią korzystającą z SNADS a siecią SMTP. Konfigurację taką przedstawia rys.6. Oprogramowanie w komputerze-bramie rozpoznaje, do której części sieci jest adresowana przesyłka, i dokonuje niezbędnych konwersji w celu poprawnego przesiania danych.

Pakiet TCP/IP na AS/400 dostarcza również zestaw funkcji API ułatwiających użytkownikom tworzenie własnych aplikacji opartych na protokole TCP/IP. Pozwala to na pisanie programów pracujących w architekturze klient-serwer w środowisku niejednorodnych sieci TCP/IP. Dostarczane są również narzędzia do monitorowania i kontroli pracy połączeń TCP/IP.

[5] NetWare for SAA 1.3 Rev. B Plenning Golde, Novell, Inc., Sunnyvala 1992.

## **6. Podsumowanie**

Received Dr int. Weissich Michael

W niniejszym artykule przedstawiono i ogólnie zcharakteryzowano możliwości integracji minikomputera AS/400 z LAN pracującą pod kontrolą sieciowego systemu operacyjnego NetWare firmy Novell. Omówione zostały trzy rodzaje połączeń:

- konfiguracja firmy IBM,
- konfiguracja firmy Novell,
- wykorzystanie TCP/IP.

Propozycja firmy IBM jest głównie przeznaczona dla małych firm o niezbyt rozbudowanej sieci. Komputery PC połączone w ten sposób nie mogą przesyłać informacji poprzez serwer korzystający z protokołu IPX/SPX. Konfiguracja ta wymaga jedynie instalacji oprogramowania PC Support/400.

Wady tej jest pozbawiona konfiguracja proponowana przez firmę Novell. W tym przypadku niezbędne jest zainstalowanie na serwerze nowelowym dodatkowego oprogramowania pod nazwą NetWare for SAA. NetWare for SAA jest to NLM pozwalający otworzyć sesję na AS/400 z dowolnej stacji przyłączonej do sieci.

Trzecia konfiguracja jest oparta na wykorzystaniu protokołu TCP/IP. Użytkownik musi w tym przypadku zainstalować specjalny pakiet oprogramowania zarówno na PC, jak i na AS/400.

Dodatkowo przedstawiono informacje na temat oprogramowania PC Support/400 i jego nowej wersji noszącej nazwę Client Access/400.

Jak można było się przekonać, każda z metod ma swoje zalety i wady. W ybór odpowiedniego rozwiązania wymaga więc dokładnego przeanalizowania wszystkich za i przeciw. Bezsporny pozostaje jednak fakt, że istnieje zapotrzebowanie na łączenie ze sobą sieci lokalnych i minikomputerów czy mainframe-ów. W naszym kraju jesteśmy dopiero na początku tej drogi, chociażby z powodu niewielkiej liczby posiadanych dużych komputerów.

#### **LITERATURA**

- [1] Communications: Local Area Network Guide. IBM Corporation, Rochester 1992.
- [2] PC Support/400: DOS User's Guide. IBM Corporation, Rochester 1992.
- [3] IBM Application System/400 Technology Journal. IBM Corporation, Rochester 1992.
- [4] NetWare for SAA 1.3 Rev. B Administration Guide. Novell, Inc., Sunnyvale 1992.
- [5] NetWare for SAA 1.3 Rev. B Planning Guide. Novell, Inc., Sunnyvale 1992.

#### Recenzent: Dr inż. Wojciech Mielczarek

W płynęło do Redakcji 9 listopada 1994 r.

### **A bstract**

The paper presents basic information on AS/400 system and its possible communication connections (Fig. 1.). Various ways of integration with Local Area Network, which works under control of operating system Novell NetWare, are also explained. Three methods of connections LAN and AS/400 are discussed:

- IBM 's configuration,
- Movell's configuration,
- usage TCP/IP.

IBM 's configuration (Fig.2.) is dedicated for small networks. Personal computers which are connected in this manner to AS/400 can't send information through Novell's server. IPX /SPX protocol can't directly co-operate with IBM's LU 6.2 and information would be lost. This configuration needs only PC Support/400 program.

Novell's solution (Fig.3.) hasn't these limits. In this case we have to install NetWare for SAA on Novell's server. NetWare for SAA is NLM (NetWare Loadable Modules). It allows open sessions on AS/400 system from every work station, which are connected to network. PC Support/400 is installed on these computers too. NetWare for SAA is described more detailed in part 4.

The third configuration bases on usage TCP/IP. We have to install special packet of programs on both AS/400 and PC computers, which allow to use this protocol. Part 5 shows this problem more detailed.

Additional part 3 includs information of PC Support/400 and its new version - Client Access/400.

rowiących podobnyc do przykłanowala złatonych zabionych się krypiegoticznych. Z<br>20 trawn podziała metriam mów przyjęka naroznastek i nawyszeju tłacza kryp

orseth Mochassing is two-co waterway achievem adversasing equation

TO INTOURS DE SUCURITÉ DANS LES RESPACY. DES ORDINATIONS

ed medianum, Darnen Perchitectus de condivida metadora en constantino